# 授業映像と参観者のメモを同期閲覧できる 授業評価記録・閲覧システムの開発

山崎岳, 加藤直樹, 山崎謙介

東京学芸大学

# 1.はじめに

授業の質を高めるためには,他者からの評価を 元に授業を振り返り,反省することが大切である. そこで,研究授業や教育実習では参観者からメモ をもらったり,授業後の反省会等で意見をもらっ たりする.

しかし,このような方法では,参観者の意図を 十分に受け取ることは難しいという問題がある. また,授業の様子をビデオに記録し,後の反省会 等で映像を見ながら分析が行われたりするが,限 られた時間の中で映像を全て検討するのは極め て困難である.

本稿では,これらの問題を解決するために開発 した,ビデオカメラで録画した映像と共に,参観 者のメモを同期させて閲覧できるようにするシ ステムについて述べる.

## 2.関連研究

ビデオ映像を教育的に利用した研究としては 欧米の研究[2]がある.この研究では研究計画 Vshare が映し出す教育学デザインの局面について 次のように述べられている.

(1)ビデオ

リアルタイムで評価を行う場合,全ての行事を 検出することは難しいが,ビデオでは,繰り返し 分析できるため,異なった局面に焦点を合わせる ことができる.

また,ビデオで記録された授業は,授業に参加 できなかった人々への参加も可能にする.

(2)共同学習

学習の社会構成主義理論(Doise&Mugny、1984) によると学習者は,説明を事なった見解から提 示されることにより学ぶ.

本研究では上に記した(1),(2)のデザイン を取り入れる.

#### 3.基本設計

本システムでは,メモを主な機能とする授業評 価記録ツールと,書かれたメモと映像を同期させ て閲覧できる授業閲覧ツールの二つからなる(図 1).

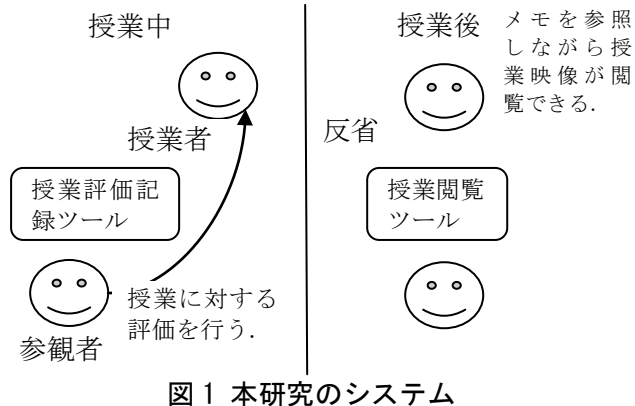

#### 3.1 授業評価記録ツール

リアルタイムでプレゼンテーションの評価を 行うシステムとしては,学会などの発表の場で, 意見や感想などをテキスト入力し表示するシス テムがある[1].しかし,参観中でキーボードを使 用するのは困難である.そこで本ツールでは手書 き入力を採用する.

また,授業の質を高めるには,授業の指針や計 画を示した学習指導案や,授業中に使用されるワ ークシートなどの配布物の評価も重要である.

そして,授業中は学習指導案にメモすることが 多い.

そこで本ツールでは,事前に取り込んでおいた 学習指導案や配布物などの資料にも手書き入力 を行えるようにする(図 2).

## 3.2 授業閲覧ツール

授業を改善し,質を高めるには複数の人の見解 が必要である.

そこで本ツールでは,授業評価記録ツールで記 録された参観者のメモを複数表示することを可 能にする.

また,メモされた場面を振り返ることは重要で あるが,長時間撮影された授業映像から必要なシ ーンを探し出すのは、困難である.

A development of the reflection support system to synchronize the evaluators memos with a lecture video Gaku Yamazaki , Naoki Kato , Kensuke Yamazaki TokyoGakugeiUniversity

そこで本ツールでは参観者のメモと授業映像 との同期再生を可能にする.

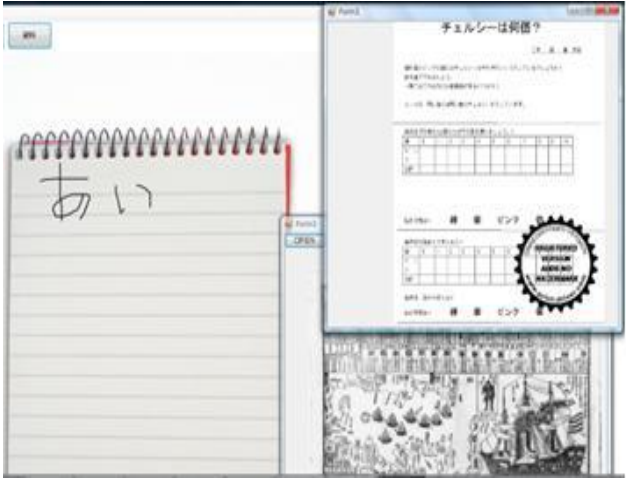

図 2 資料参照画面

## 4.試作

授業改善のためのシステムとして授業評価記 録ツール,授業閲覧ツールの二つのツールの試作 を行った. 本システムの実装には Visual C#.NET2010,Express を用いた.

### 4.1 授業評価記録ツール

授業を見学する場合,参観者は後ろで長時間, 立ったまま見学することが多い.そこで,参観者 は持ち運びが容易で,手書き入力が可能である, スレート型 PC をノートとして利用する環境を前 提とする(図 3).

授業が開始されたら,ビデオの録画ボタンを押 すと同時に,(1)授業開始ボタンを押すことによ り始まりの時間情報を合わせる.

書き込まれた情報には授業が開始されてから の経過時間を記録しておく.経過時間情報はメモ された画像データと同ファイル名で自動的に保 存する.

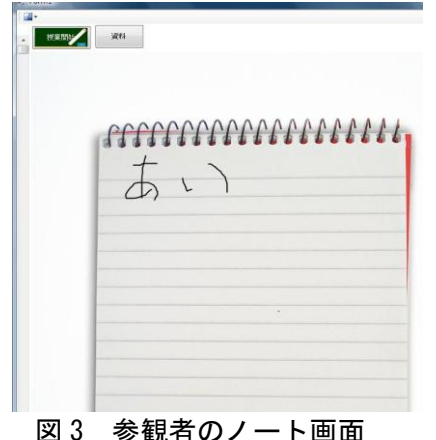

4.2 授業閲覧ツール

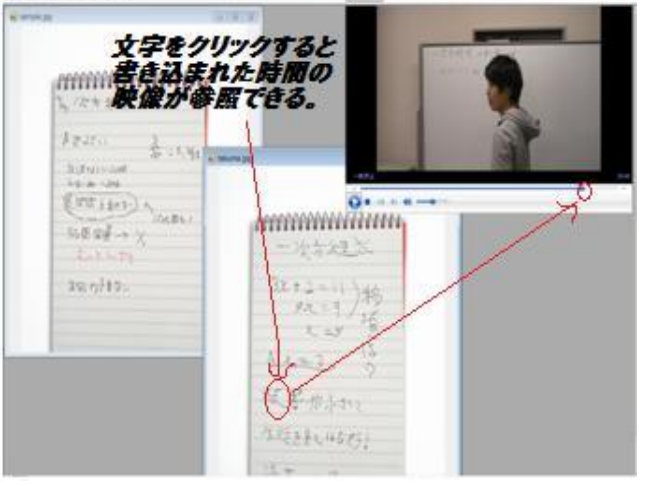

本ツールでは,授業評価記録ツールでメモされ た画像データを開くことにより,同ファイル名で

記録された時間情報も自動で開く(図 4).

図 4 授業閲覧ツール:授業評価記録システムで 保存されたデータと授業風景を記録した映像デ ータを入力することで,ノートを見ながら,書か れた文字をクリックする事により書き込まれた 時間の映像を再生する.

# 5.おわりに

本稿では,教育現場において授業の振り返りが 有効かつ,容易であるシステムの開発を行った. 今後の課題としては,教育現場での利用を図り, どのような効果が得られるのかを検証していき たい.

#### 謝辞

本研究は,科学研究費・基盤(C)22500107 の補 助による.

#### 参考文献

[1]暦元純一:学会でチャット!?WISS`97 での 実 験 , bit, vol.30, no.6, pp9-17, 共立出 版,1998

[2] Peter Huppertz, Ute Massler, Rolf Ploetzner :v-share - Video-based Analysis and Reflection of Teaching Experiences in Virtual Groups, CSCL '05 Proceedings of th 2005 conference on Computer support for collaborative learning: learning 2005: the next 10 years!, ISBN:0-8058-5782-6